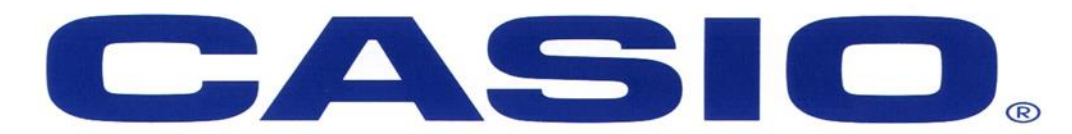

Grade 12 Maths Training for the King Cetshwayo District

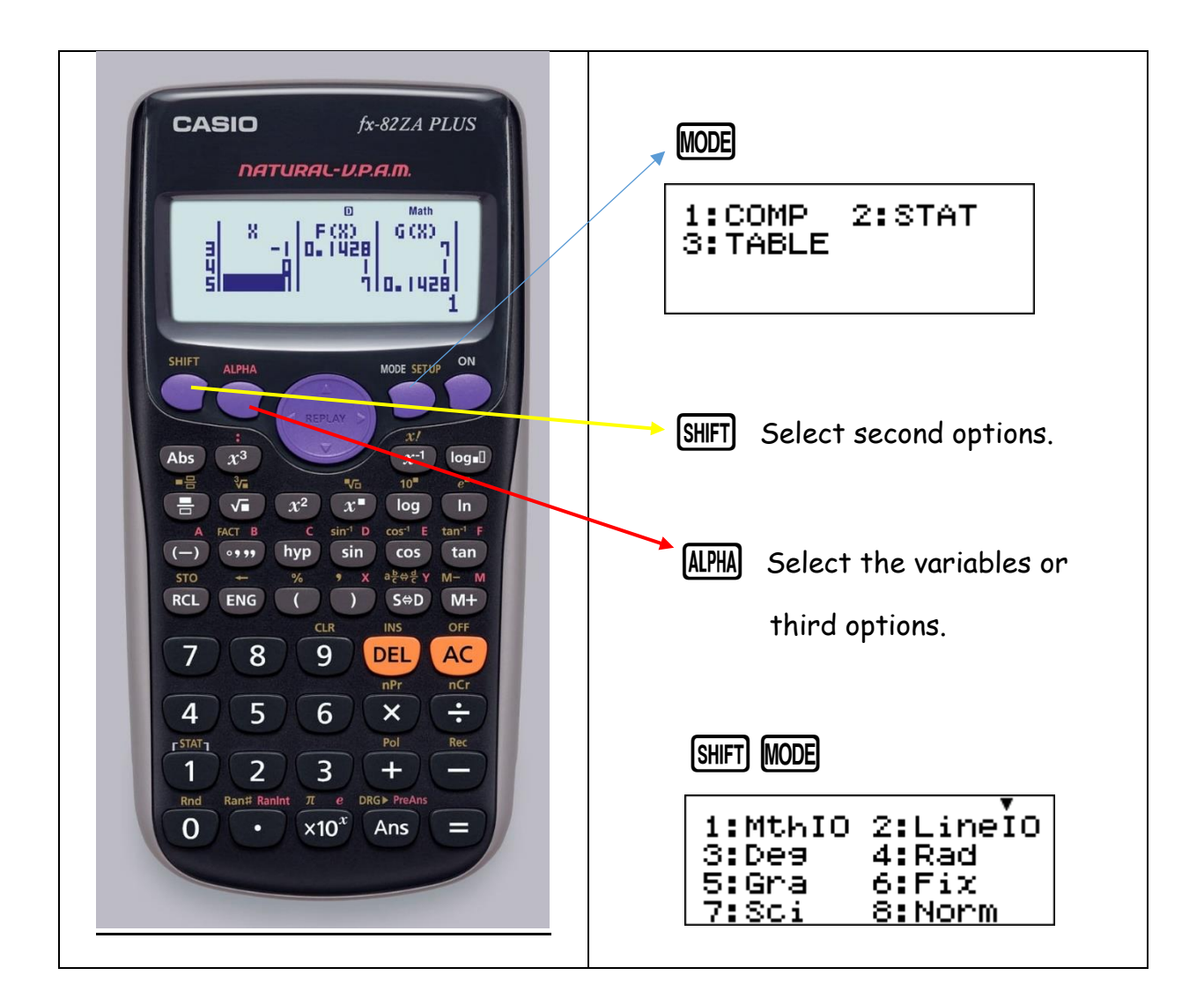

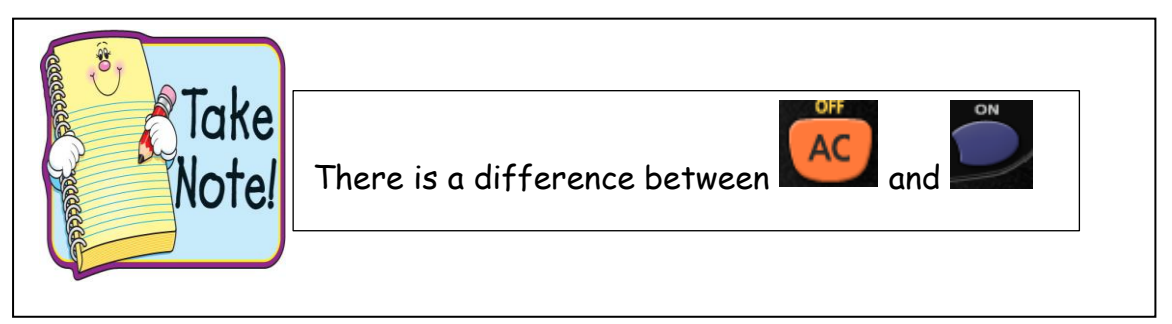

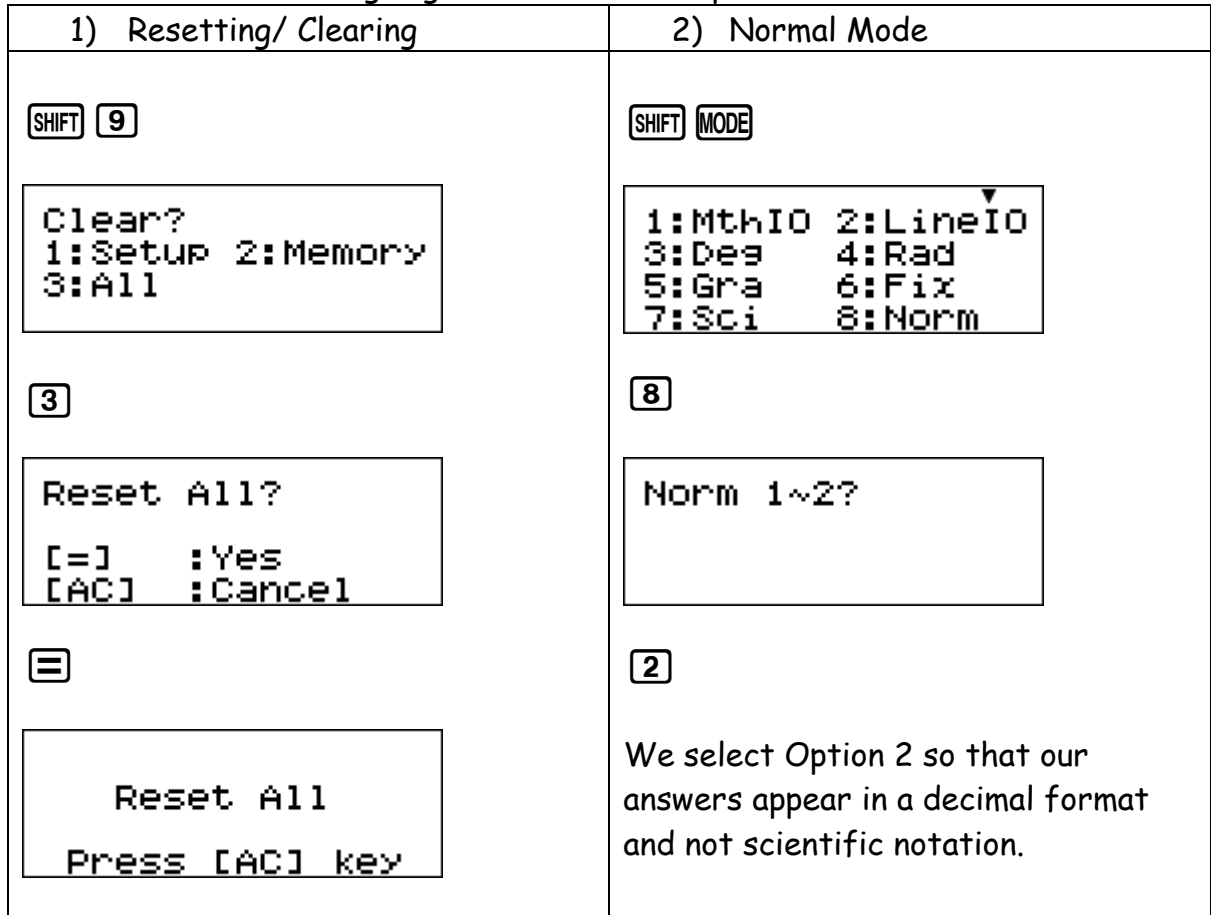

Before we start we are going to clear and set up the calculator

# **Rounding Off:**

We are able to 'fix' numbers to a selected decimal place.

[SHIFT] **MODE** 

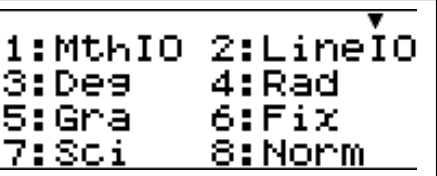

Choose Option [6]

Select the number of Decimal Places you want

Note the word FIX on the top of your screen.

Your answer will now be rounded off to a selected decimal place.

BUT

This must be undone, as it does not automatically go away. Meaning all answers will continuously be rounded to a selected number of decimals and not only the final answers rounded.

Go back to Norm Mode

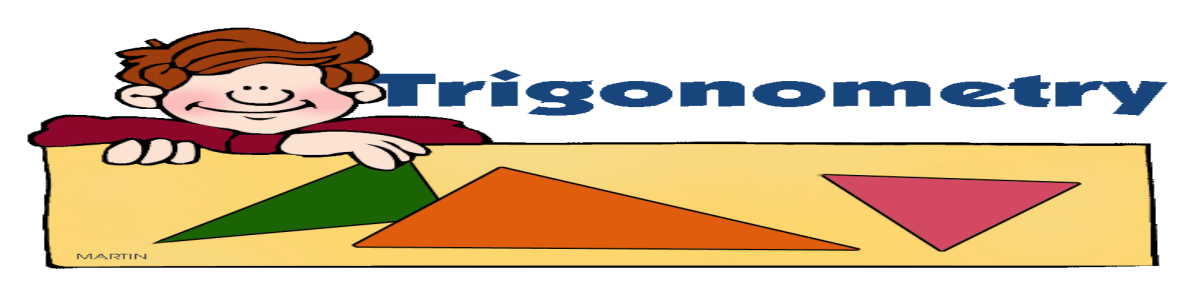

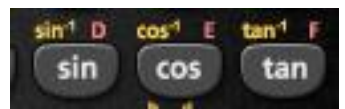

## Let's start with the basics

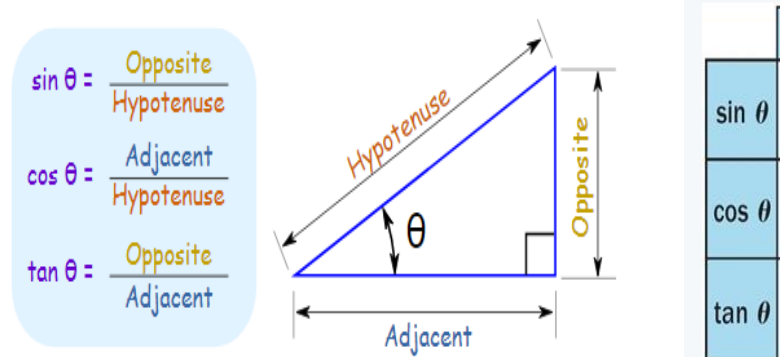

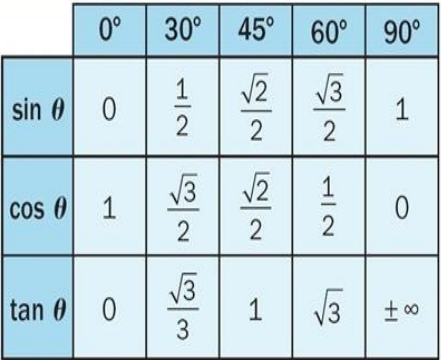

Find the value of the following:

1) Sin(45<sup>°</sup>)=

 $sin(45)$ 

$$
\sin(45) \quad \frac{8 \quad \text{Math } 4}{\sqrt{2}}
$$

2) Use the triangle below to find θ

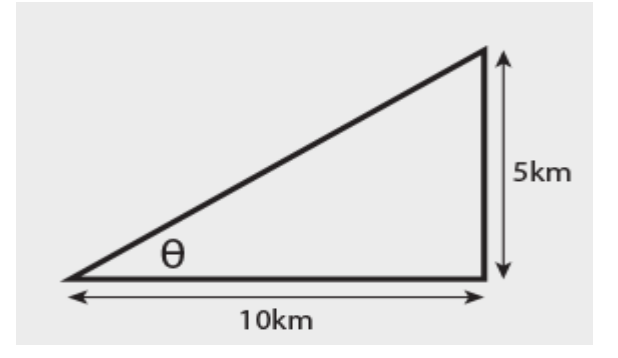

Follow the key sequence:  $\text{un} \text{Im} \text{E} \text{E} \text{O} \text{O} \text{O} \text{O} \text{O} \text{O} \text{E}$ 

Therefore  $\theta$  = 26.565 $\degree$ 

 We have been given the opposite and the adjacent sides therefore we will be using tan.

 We need to use the inverse as we are now finding an angle.

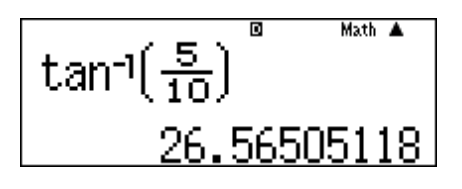

## Let's apply this to an exam situation:

#### **QUESTION 5**

In the diagram,  $P(k; 1)$  is a point in the  $2^{nd}$  quadrant and is  $\sqrt{5}$  units from the  $5.1$ origin. R is a point on the positive x-axis and obtuse  $R\hat{O}P = \theta$ .

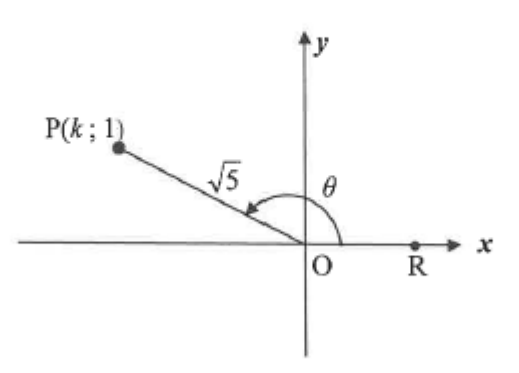

- 5.1.1 Calculate the value of  $k$ .
- Use a calculator to calculate the value of  $tan(2\theta 40^{\circ})$  correct to 5.1.3  $(3)$ ONE decimal place.

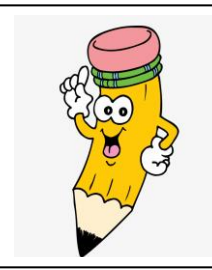

If the question says without the use of a calculator remember that you may use a calculator to check your answers!

5.1.1) To work out k, we will make use of pythagoras.

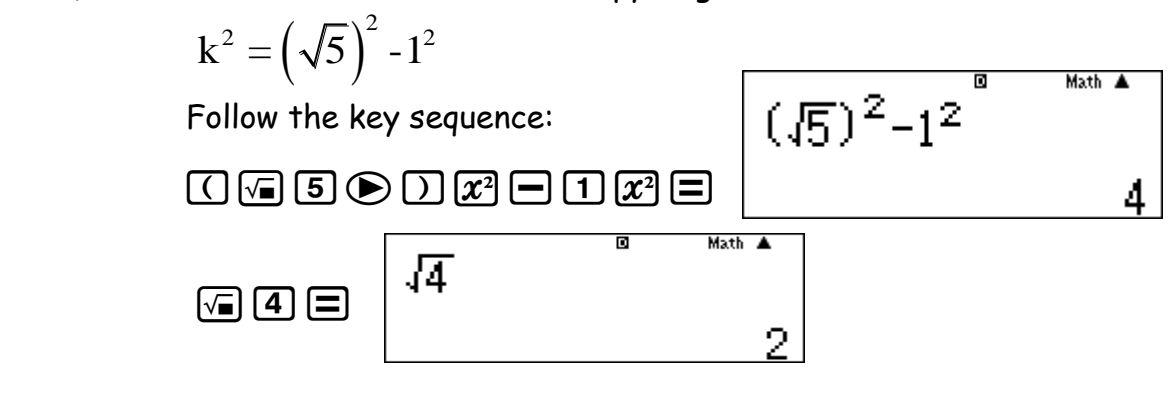

But k will  $= -2$  (on the negative x axis)

 $(2)$ 

# **5.1.3)**  $tan(2\theta - 40^{\circ})$

Calculate tanθ first

Follow the key sequence:  $\text{SIBI}$   $\text{Im}$   $\Box$   $\text{F}$   $\text{I}$   $\odot$   $\text{I}$   $\odot$   $\text{I}$   $\Box$   $\text{F}$ Math A tan<sup>-1</sup> $\left(-\frac{1}{2}\right)$  $-26.56505118$  Therefore tanθ = 26.57° θ= 180°-26.57° θ= 153.43°  $tan(2\theta - 40^{\circ})$  =  $\text{tan} \quad \text{or} \quad \text{or} \quad \text{$ tan((2×153.43)-1⊳ Therefore =18.2 <u>18.2287921</u>

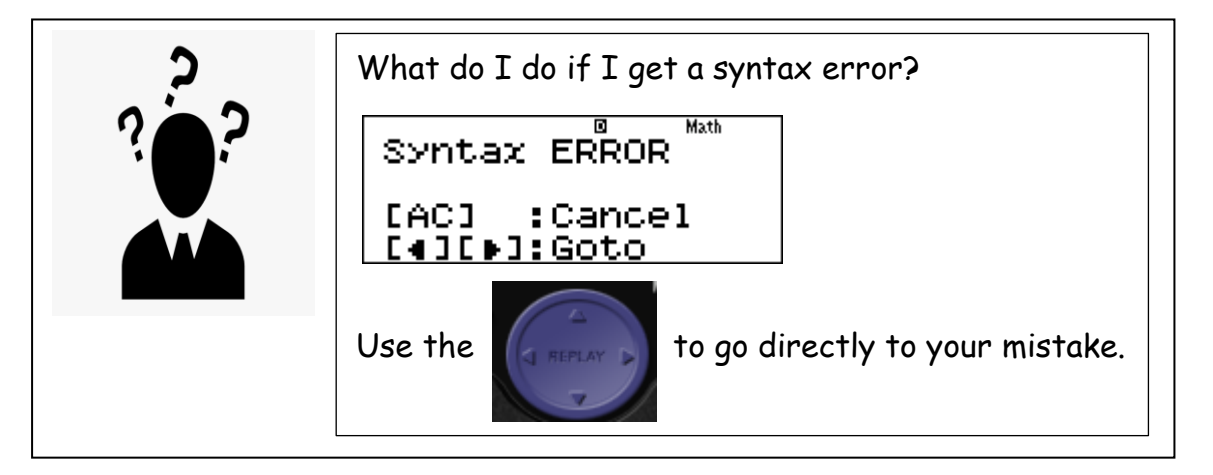

A commonly asked question: How do I enter  $cos<sup>2</sup>45°$  on the calculator?

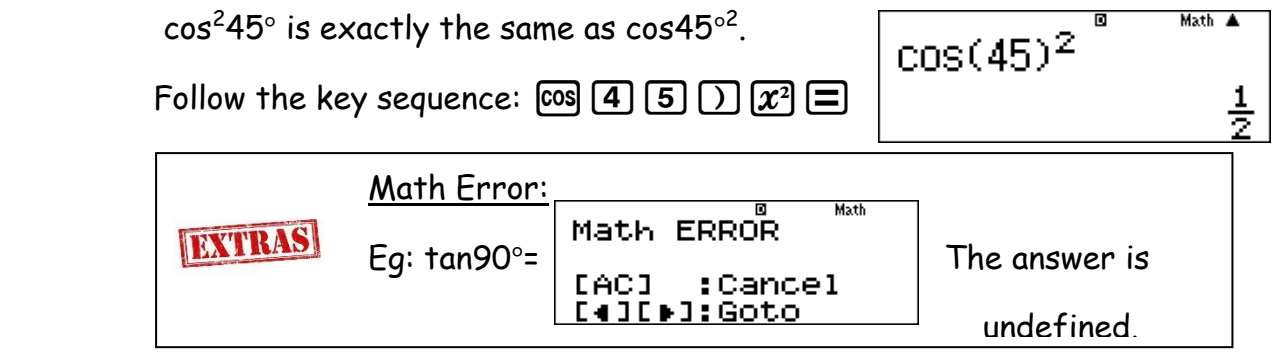

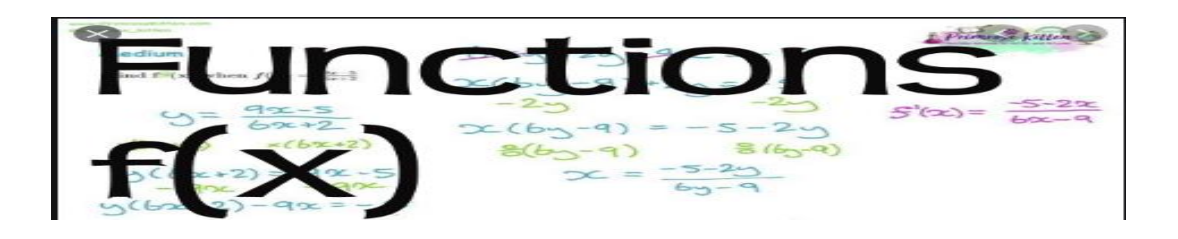

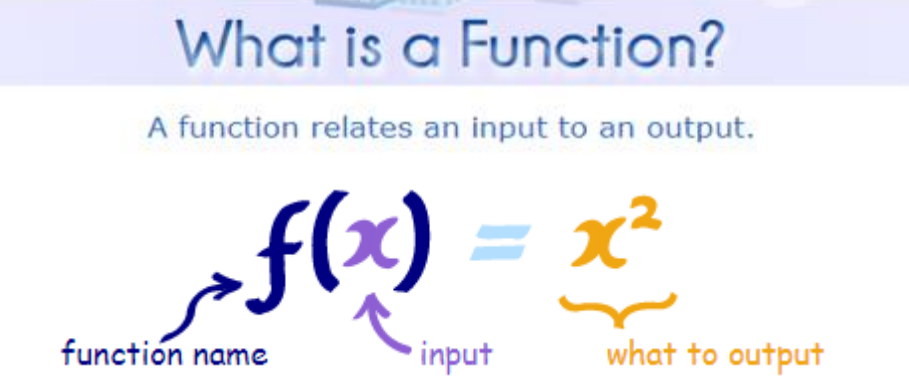

How can a calculator assist us with functions?

Let's look at a few different examples.

 1) Directions: Complete the table of values to graph each function.

 $f(x) = x^2 - 6x + 5$ 

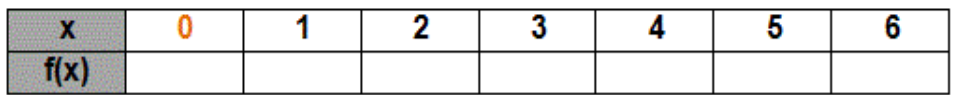

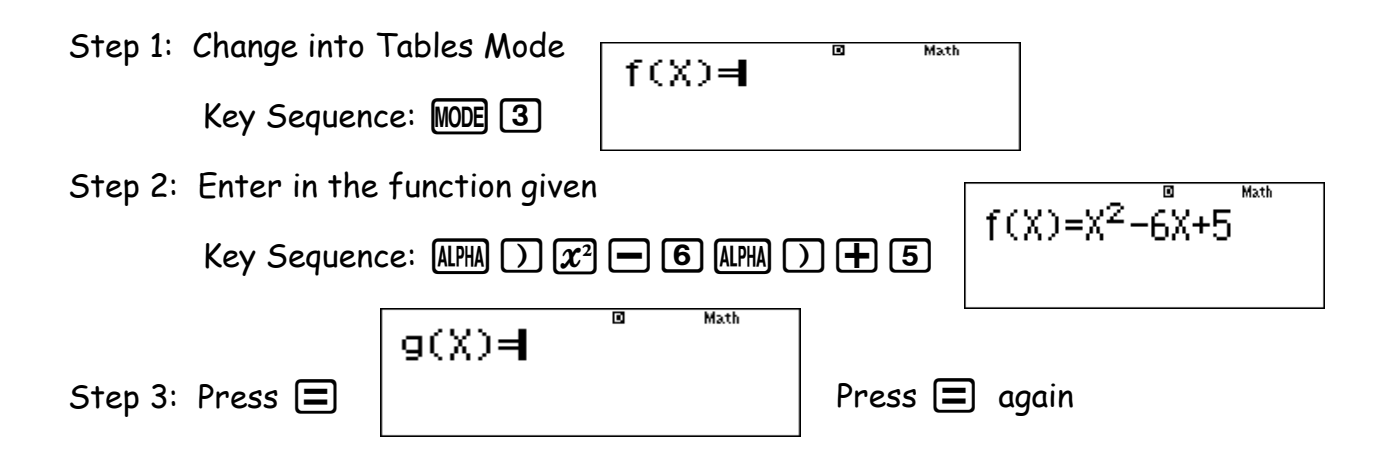

This is due to us only having one function.

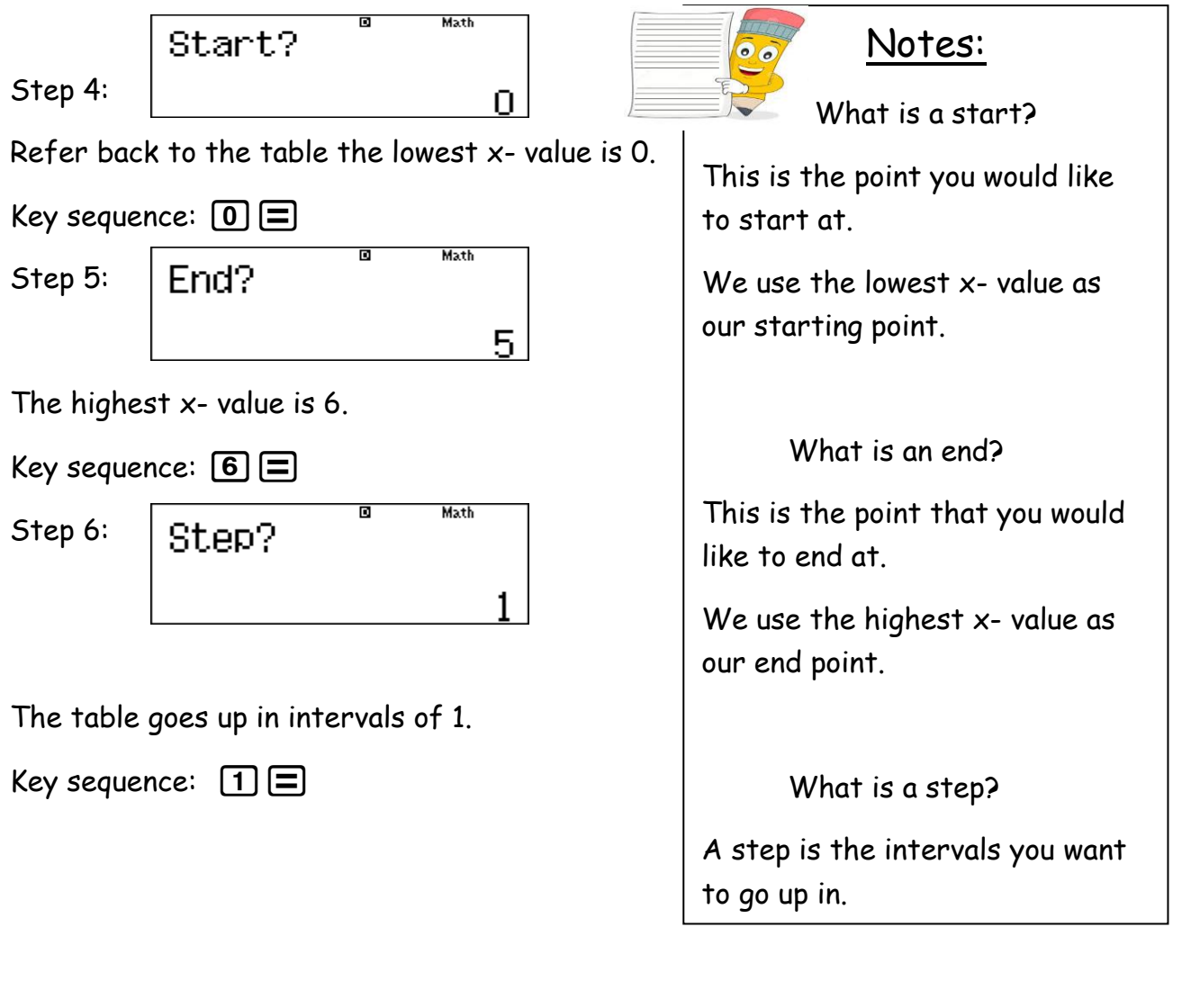

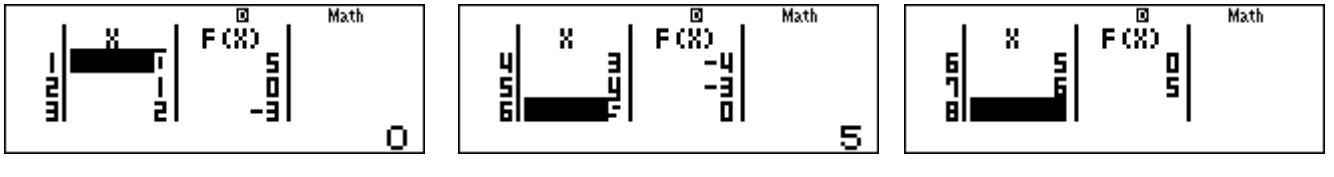

We can now complete our table using this information provided.

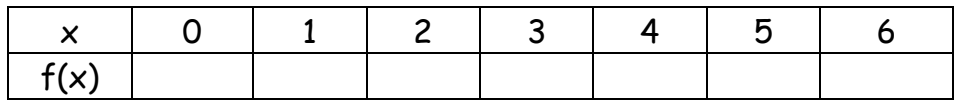

2) Draw the graphs of  $f(x)=x^2-6x+5$  and  $g(x)=x-1$  given that (-1 $\le x \le 7$ ) on the same set of axes.

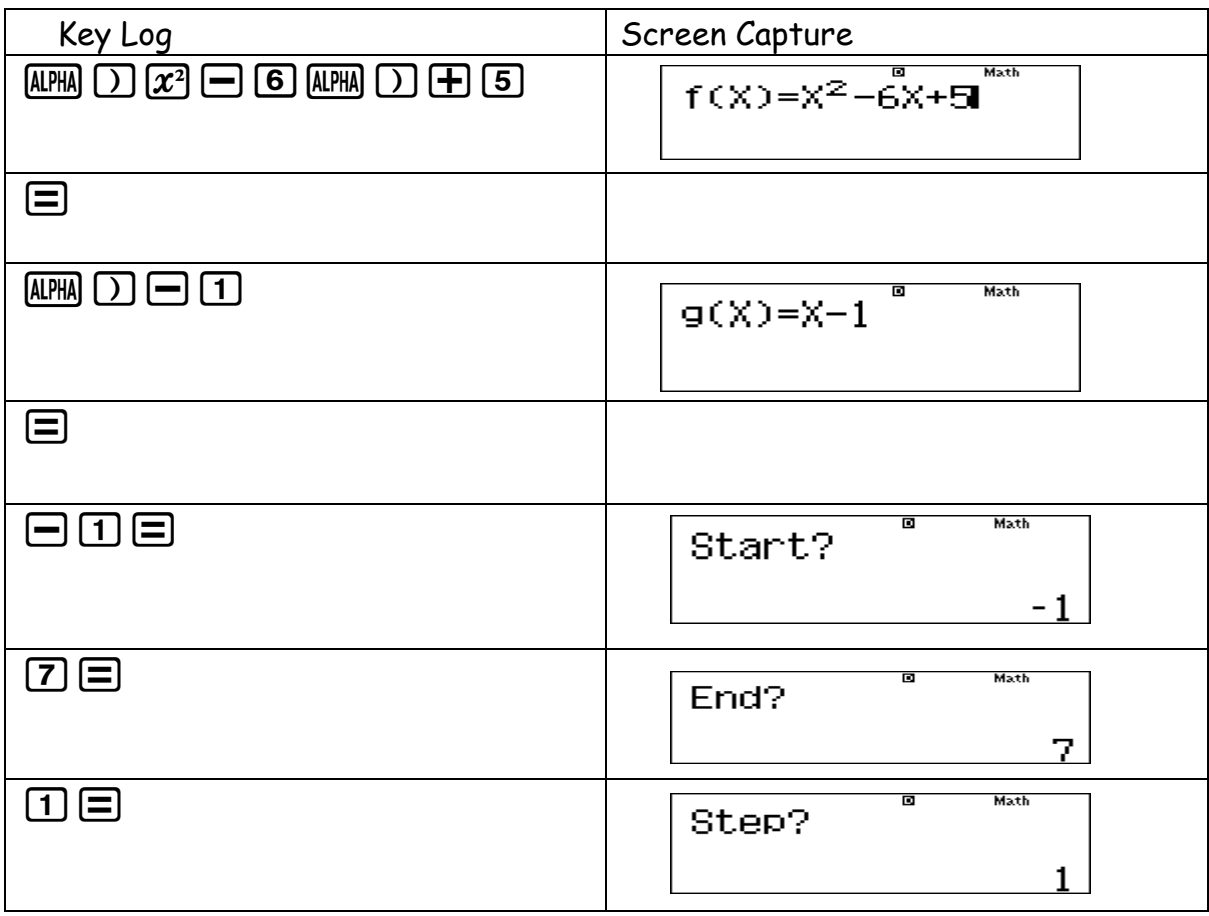

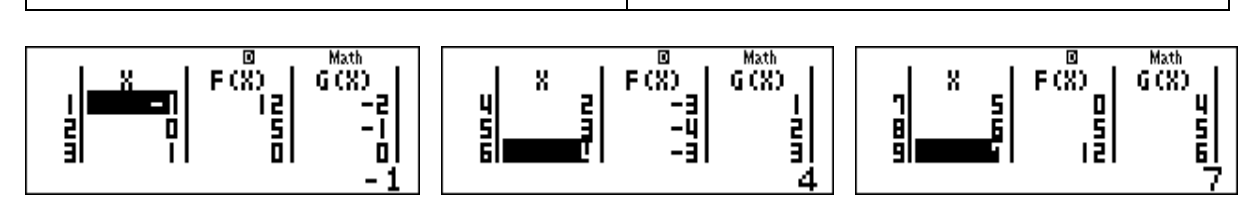

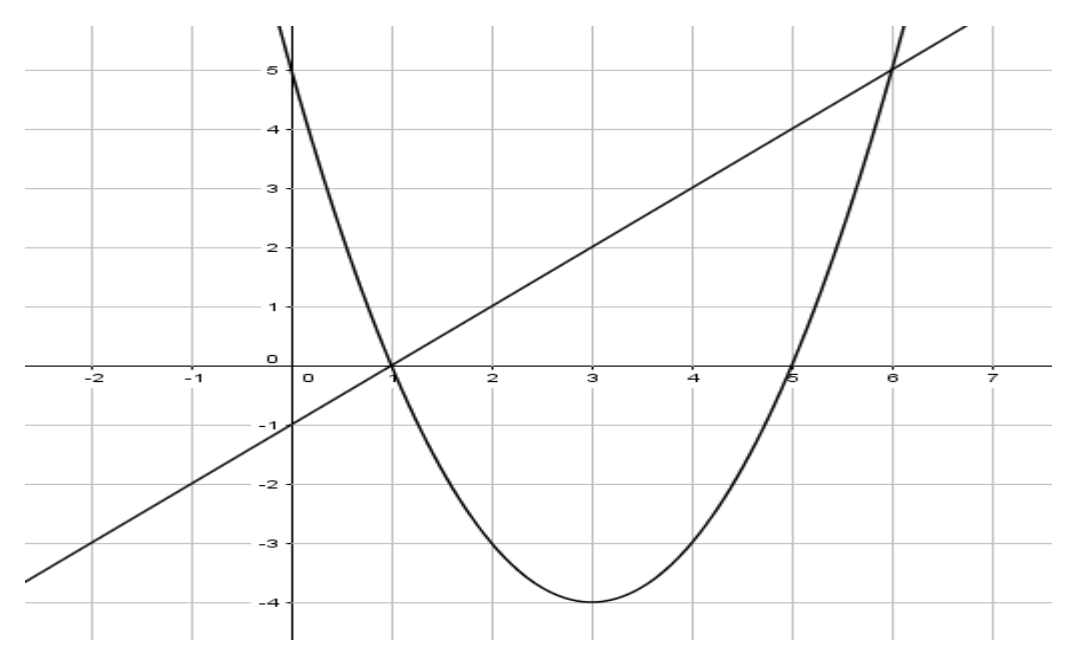

### Let's apply this to an exam situation:

#### **OUESTION 8**

The graph of  $f(x) = -x^3 + 13x + 12$  is sketched below. A, B and  $D(-1; 0)$  are the *x*-intercepts of *f*. C is the y-intercept of  $f$ .

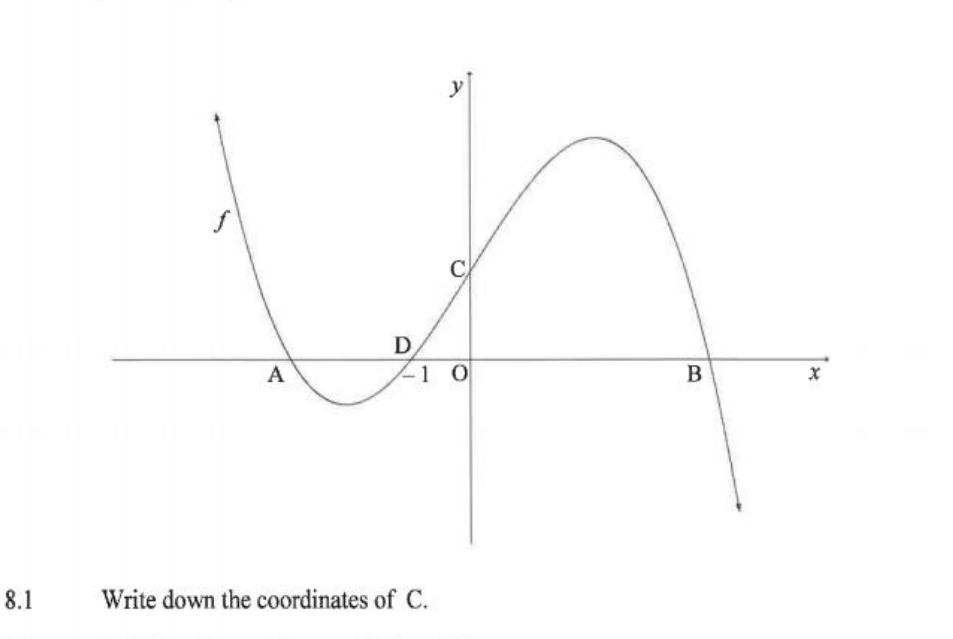

8.2 Calculate the coordinates of A and B.

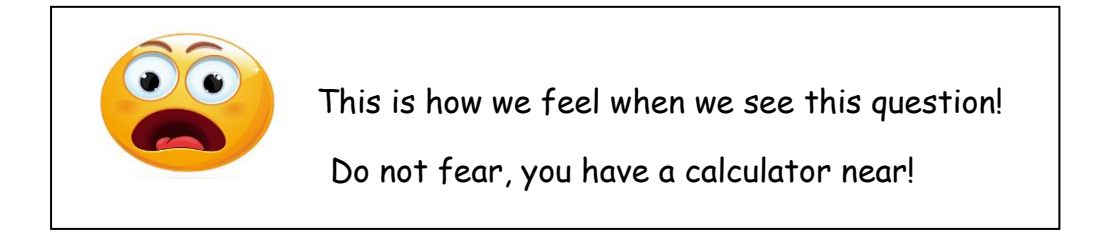

 $(1)$ 

 $(5)$ 

Take a nice deep breath and use tables mode to help you out.

- 8.1) What is C on the graph? y- intercept
- 8.2) What are A and B? x- intercepts

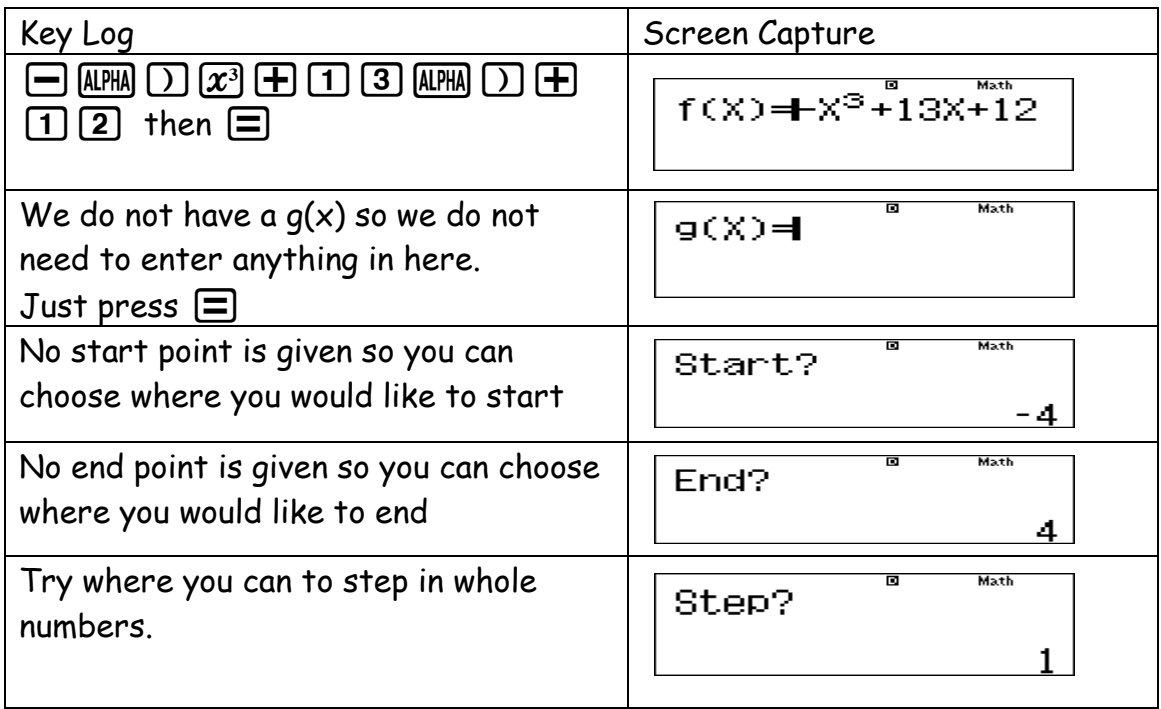

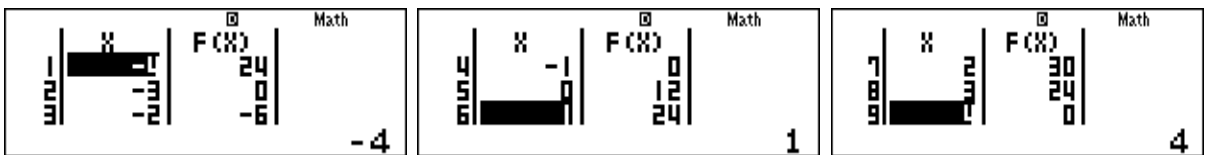

How does this help us?

Look for where x=0 to find the y- intercept.

Look for where y=0 to find the x- intercept.

8.1) Co- ordinates of  $C(0,12)$ 

8.2) Co- ordinates of A (-3;0) and B (4;0)

Remember that no working means no marks. Use the calculator to check answers.

#### QUESTION 6

 $\lceil$ 

In the diagram, the graph of  $f(x) = \cos 2x$  is drawn for the interval  $x \in [-270^{\circ}, 90^{\circ}]$ .

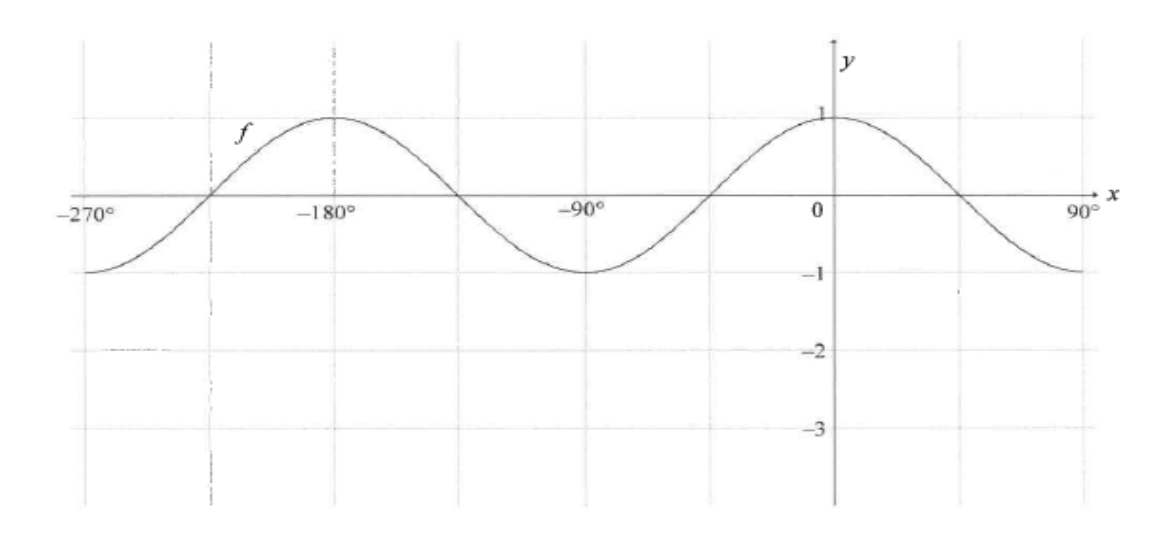

Draw the graph of  $g(x) = 2\sin x - 1$  for the interval  $x \in [-270^{\circ};90^{\circ}]$  on the grid  $6.1$ given in your ANSWER BOOK. Show ALL the intercepts with the axes, as well as the turning points.

 $(4)$ 

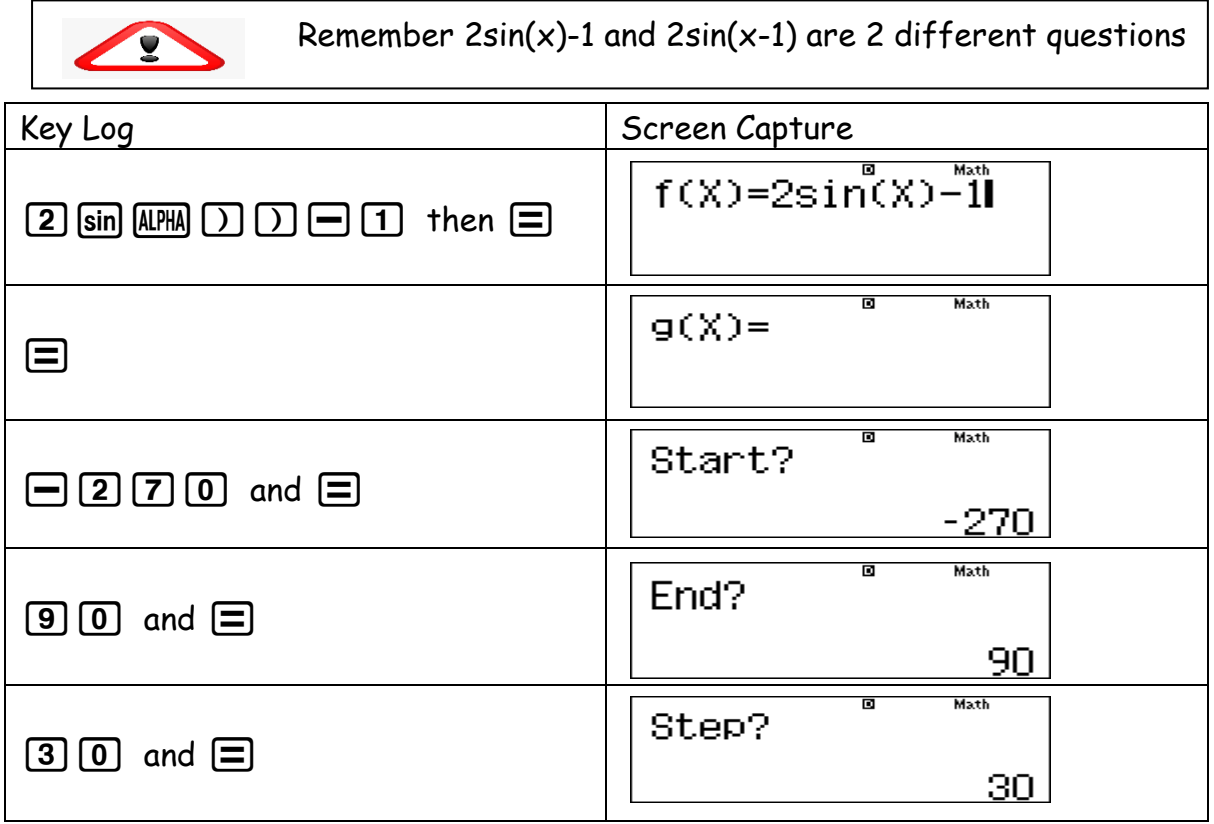

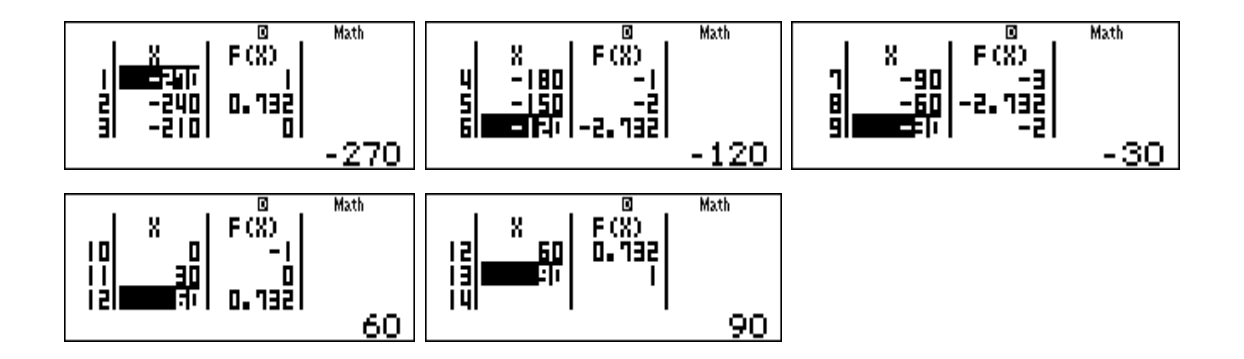

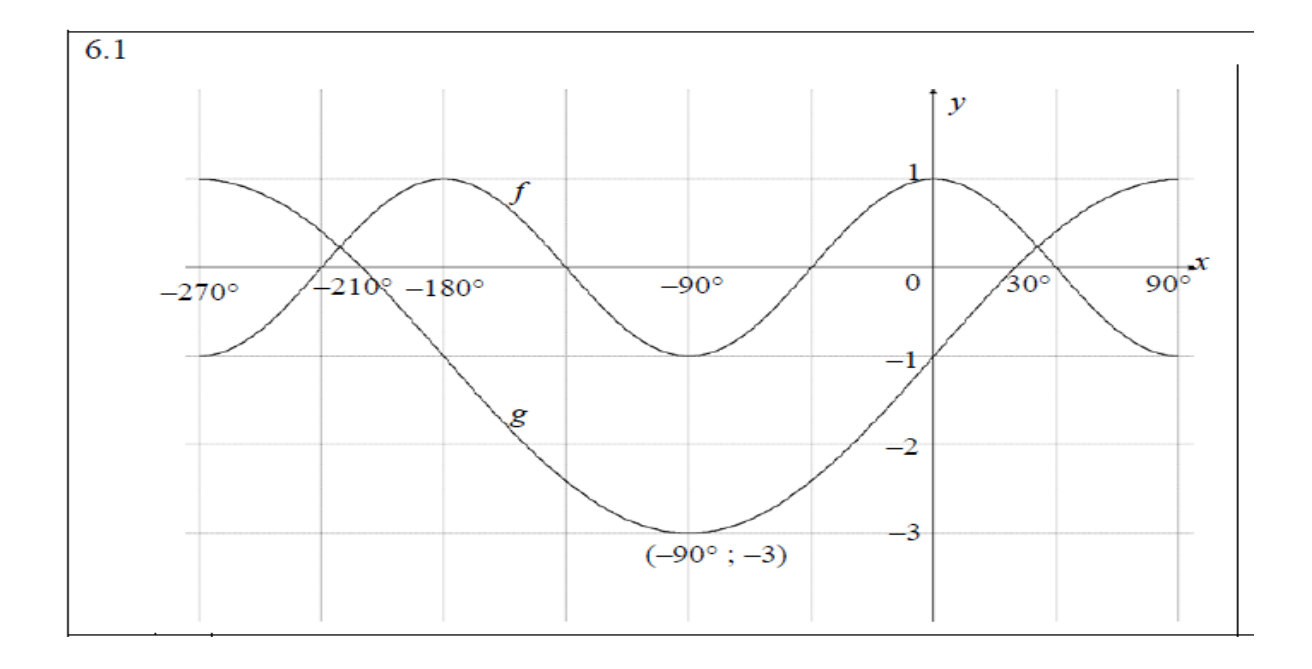

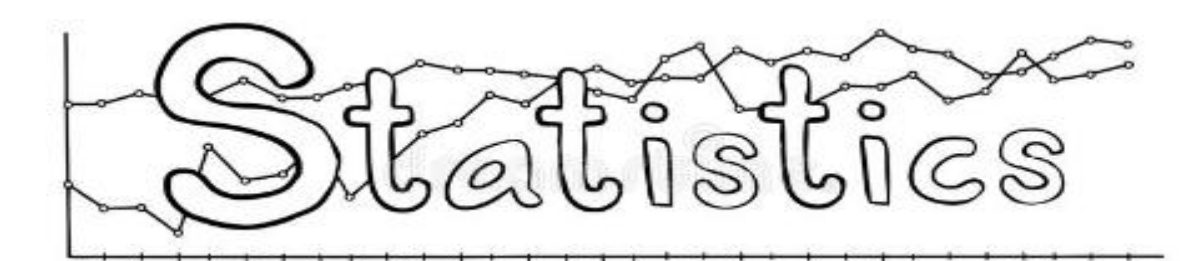

In this section we will look at Data Handling and Linear Regression

Step 1: Go into Stats Mode  $[MODE]$ 

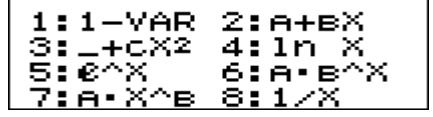

Our focus will only be on:

- 1: 1- VAR (Single Variables/ Data Handling)
- 2: A+Bx (Linear Regression)

Let's look at an example

- A short test was marked out of  $10$ . The marks of  $14$  learners are:  $4$ ;  $5$ ;  $6$ ;  $7$ ;  $8$ ;  $8$ ;  $6$ ;  $9$ ;  $9$ ;  $2$ ;  $10$ ;  $3$ ;  $5$ ;  $6$ . 1)
	- a) Determine the average marks of the learners.
	- b) Calculate the range of the learners marks.

Step 1: Select Option 1 for this question.

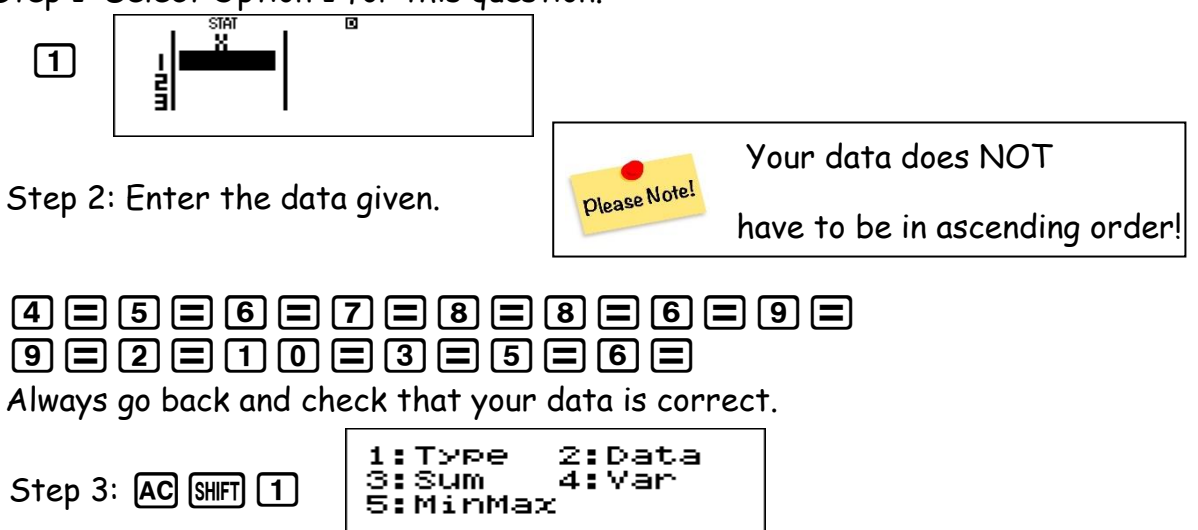

A Stats menu will appear:

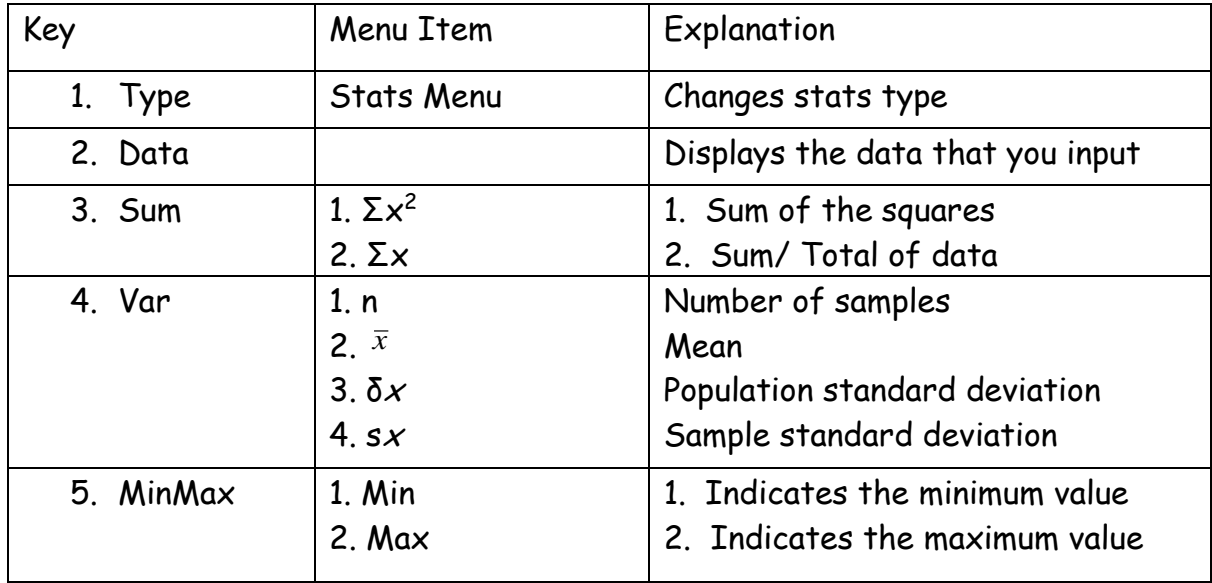

# Now we can answer our questions.

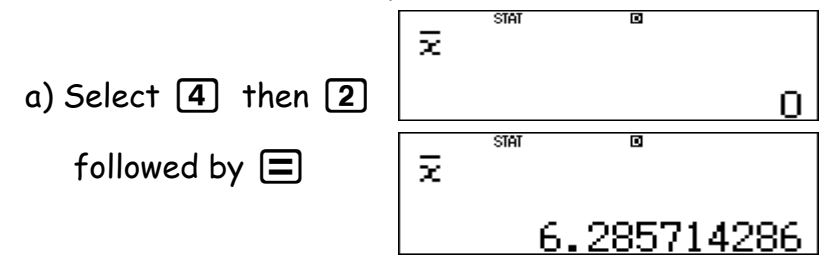

Therefore the average mark is 6.29

Always read instructions as often in statistics rounding is required.

To return to the stats menu  $AC$  SHIFT  $1$ 

maxX് b) Select  $\boxed{5}$  then  $\boxed{2}$   $\boxed{\equiv}$  $10<sub>1</sub>$ followed by  $AC$   $SHT$   $1$ minX Select  $\boxed{5}$  then  $\boxed{1}$  $\boxed{\equiv}$  $\overline{2}$  . Ans: 10-2=8.

## Let's see how we can apply this to an exam situation:

#### QUESTION 2

A survey was conducted among 100 people about the amount that they paid on a monthly basis for their cellphone contracts. The person carrying out the survey calculated the estimated mean to be R309 per month. Unfortunately, he lost some of the data thereafter. The partial results of the survey are shown in the frequency table below:

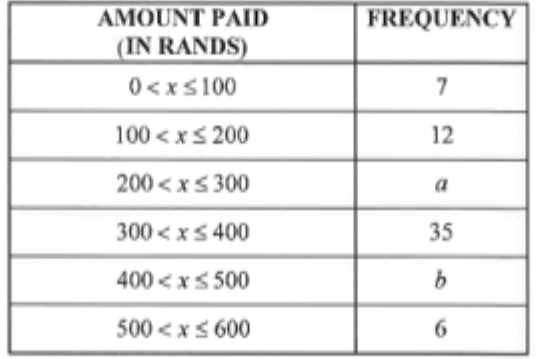

You will need to calculate a & b before we can enter the data.

```
7+12+a+35+b+6=100b = 40 - a309 = \frac{(50 \times 7) + (150 \times 12) + (250 \times a) + (350 \times 35) + (450 \times b) + (550 \times 6)}{250}100
\frac{100}{309} = \frac{(50 \times 7) + (150 \times 12) + (250 \times a) + (350 \times 35) + (450 \times (40 - a)) + (550 \times 6)}{100}100
350 + 1800 + 250a + 12250 + 1800 - 450a = 30900200a = 4800a = 24b=16
```
For this question we need to turn a frequency table on.

Turning a frequency table on:

Key Sequence:

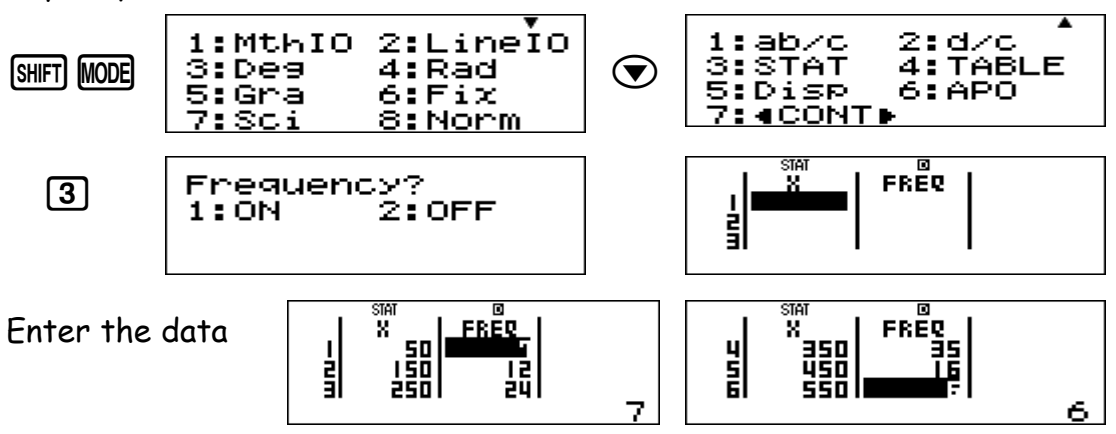

 $AC$   $S$ HIFT  $T$  This takes you back to the stats menu

Remember to turn off the frequency table when you are finished with it.

## **Linear Regression**

Set your calculator to calculate bi- variate data.

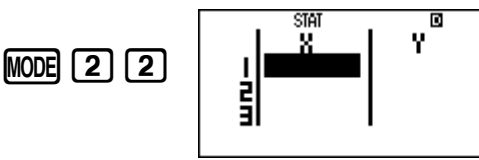

Linear regression is used to determine if there is a linear relationship between different variables.

### Let's apply this to an exam situation:

#### **QUESTION 1**

The table below shows the monthly income (in rands) of 6 different people and the amount (in rands) that each person spends on the monthly repayment of a motor vehicle.

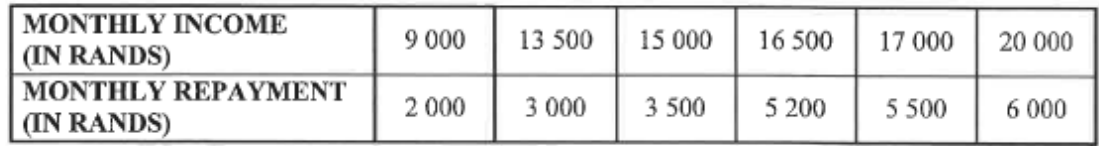

 $1.1$ Determine the equation of the least squares regression line for the data.  $(3)$ 

 $1.2$ If a person earns R14 000 per month, predict the monthly repayment that the person could make towards a motor vehicle.

 $(2)$ 

 $(1)$ 

1.3 Determine the correlation coefficient between the monthly income and the monthly repayment of a motor vehicle.

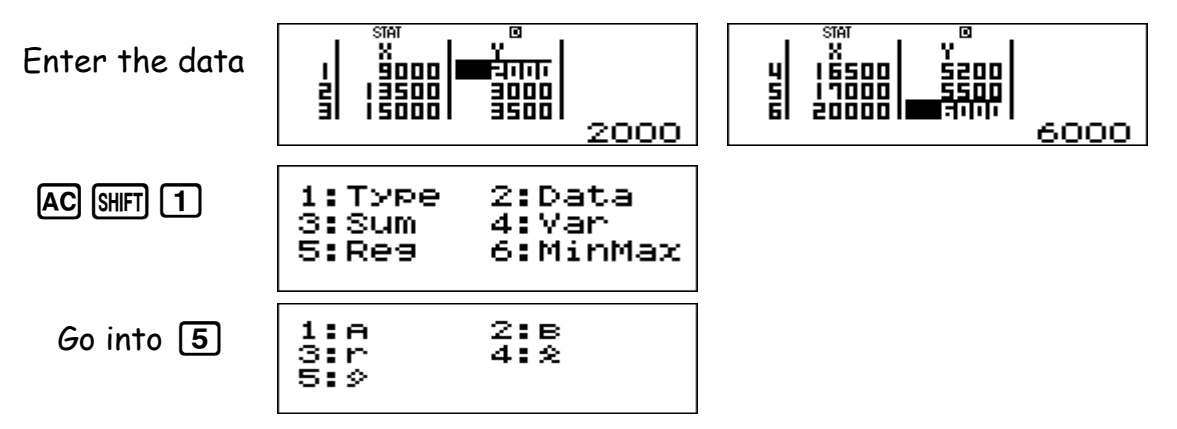

Breakdown of Regression Menu:

| Menu Item    | Explanation                   |
|--------------|-------------------------------|
| 1. A         | Regression co- efficient of A |
| 2. B         | Regression co- efficient of B |
| 3. r         | Correlation co- efficient     |
| 4. $\hat{x}$ | Estimated value of x          |
| $5\sqrt{2}$  | Estimated value of y          |

Now we can answer the questions:

1.1) Least squares regression line is y=A+Bx

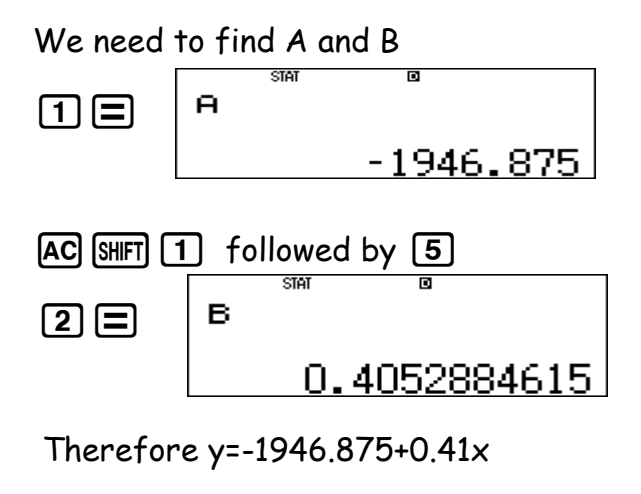

 $[AC]$  SHIFT $[1]$  followed by  $[5]$ 

1.2) Interpolation (inside the data set)

We have been given the estimated x- value of R14 000. We need to

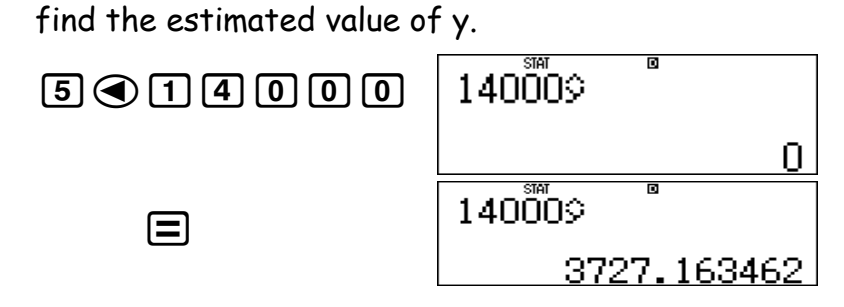

The monthly repayment would be R 3 727.16.

 $AC$  SHIFT  $\boxed{1}$  followed by  $\boxed{5}$ 

1.3) Correlation Co- efficient (r)

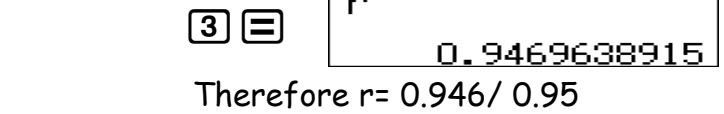

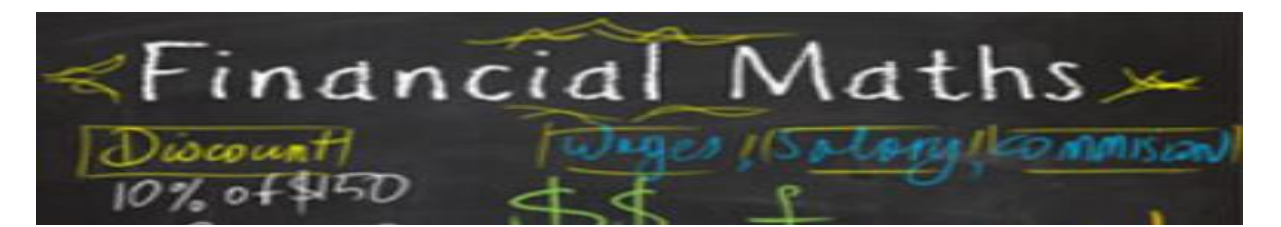

Often in Financial Maths we need to carry values or answers down into questions

A useful tool that we have on our calculator is the ability to store values and recall them to use at a later stage.

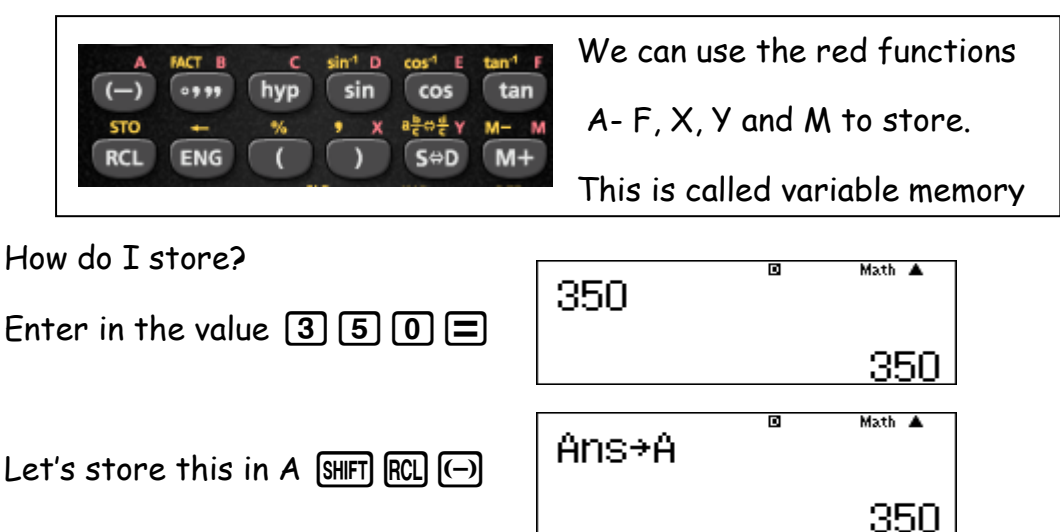

This indicates that the value entered can now be found in A.

How do I use this value?

There are different ways we can do this. Either by using the variable itself or by recalling what is in A.

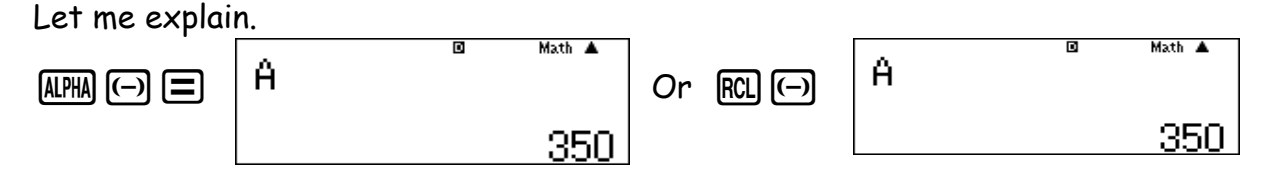

We can do the same for B and any of the other variables

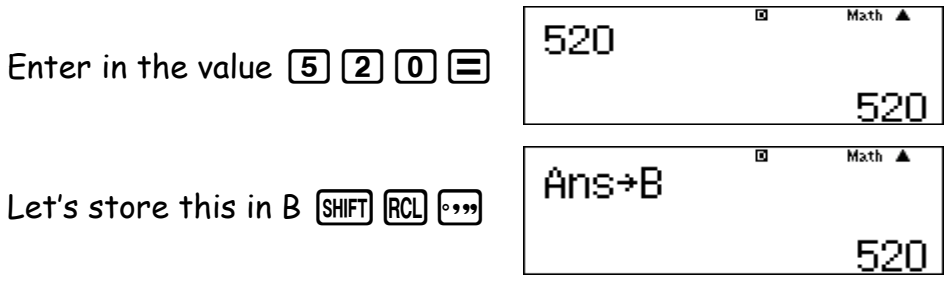

This indicates that the value entered can now be found in B.

## Let's look at a past paper question now:

#### QUESTION 6

6.1 Two friends, Kuda and Thabo, each want to invest R5 000 for four years. Kuda invests his money in an account that pays simple interest at 8,3% per annum. At the end of four years, he will receive a bonus of exactly 4% of the accumulated amount. Thabo invests his money in an account that pays interest at 8,1% p.a., compounded monthly.

> Whose investment will yield a better return at the end of four years? Justify your answer with appropriate calculations.

 $(5)$ 

## We need to do some calculations

### Step 1: Kuda : A=P(1+in)x1.04

Thabo:  $A = P(1+i)^n$ 

Step 2: Let's look at this in Tables Mode

$$
\boxed{\text{MODE} \quad \text{3}} \qquad \text{f}(\text{X}) = \qquad \qquad \text{a} \qquad \qquad \text{Math}
$$

Enter in the equation and use  $x$  in place of the number of years.

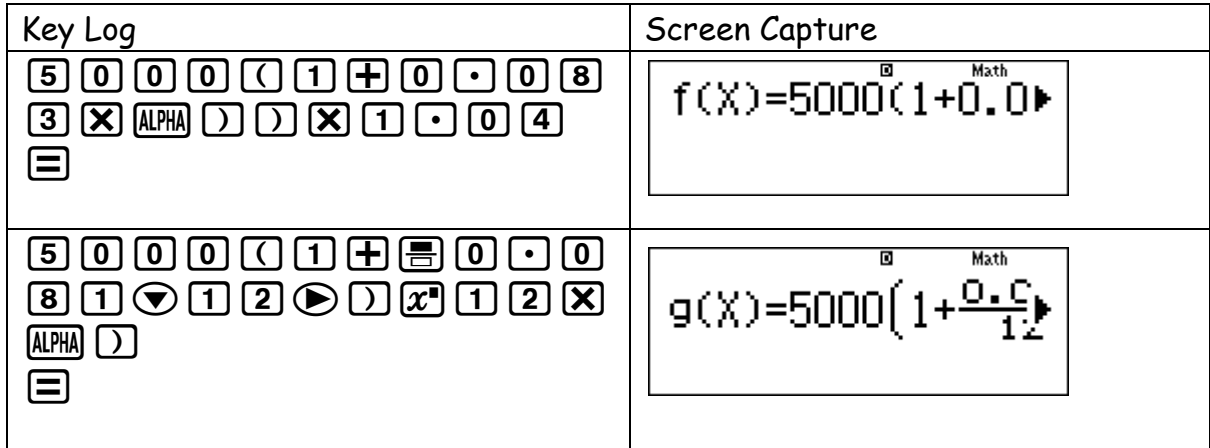

Step 3: You only want to see the comparison at the end of year 4. Therefore we will start at year 3 and end at year 4. This gives us the ability to look at only 1 year.

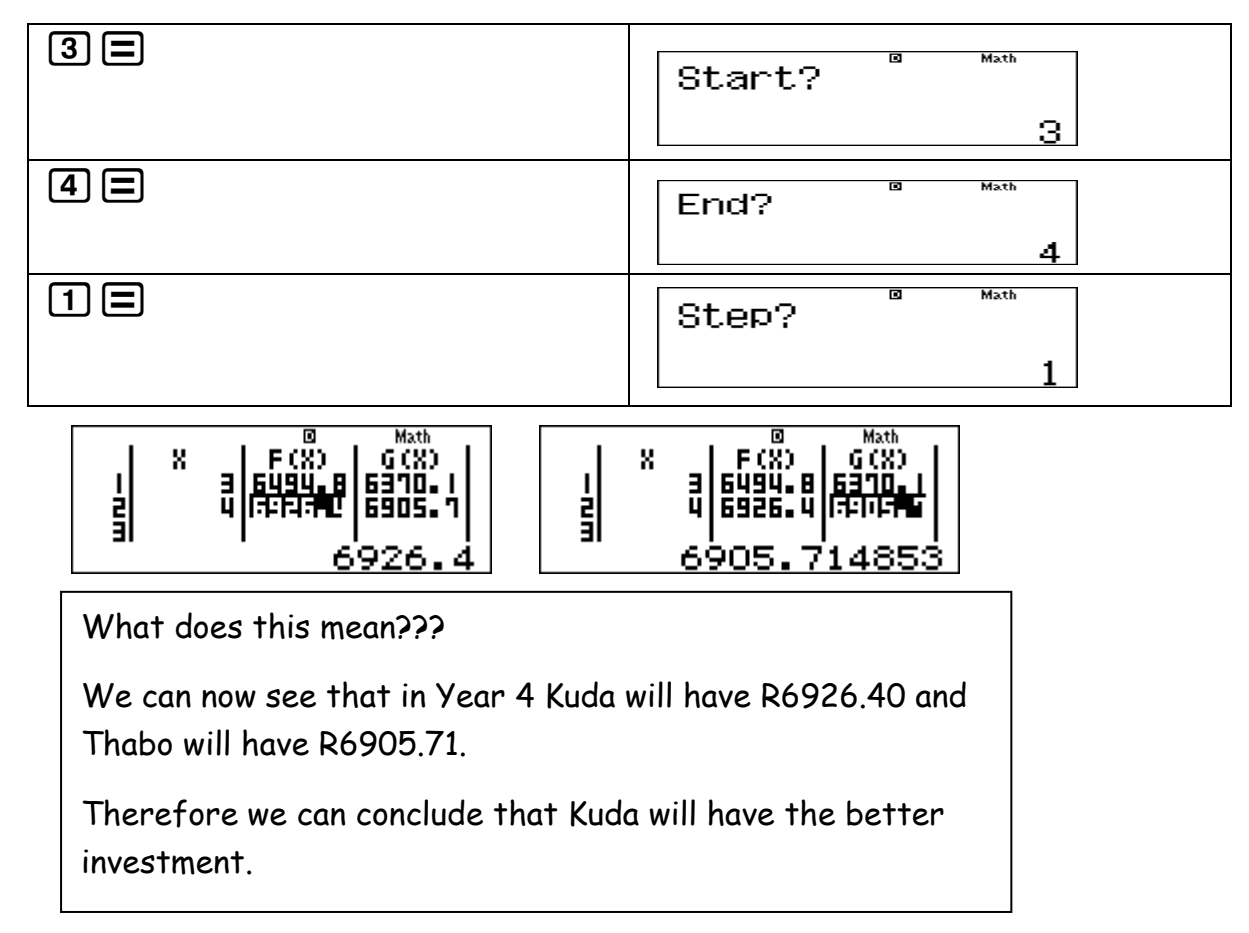

Now for some fun, let's look at a coin. It has heads and it has tails. We can use the calculator to experiment with probability.

\_\_\_\_\_\_\_\_\_\_\_\_\_\_\_\_\_\_\_\_\_\_\_\_\_\_\_\_\_\_\_\_\_\_\_\_\_\_\_\_\_\_\_\_\_\_\_\_\_\_\_\_\_\_\_\_\_\_\_

Let heads be 1 and tails be 2.

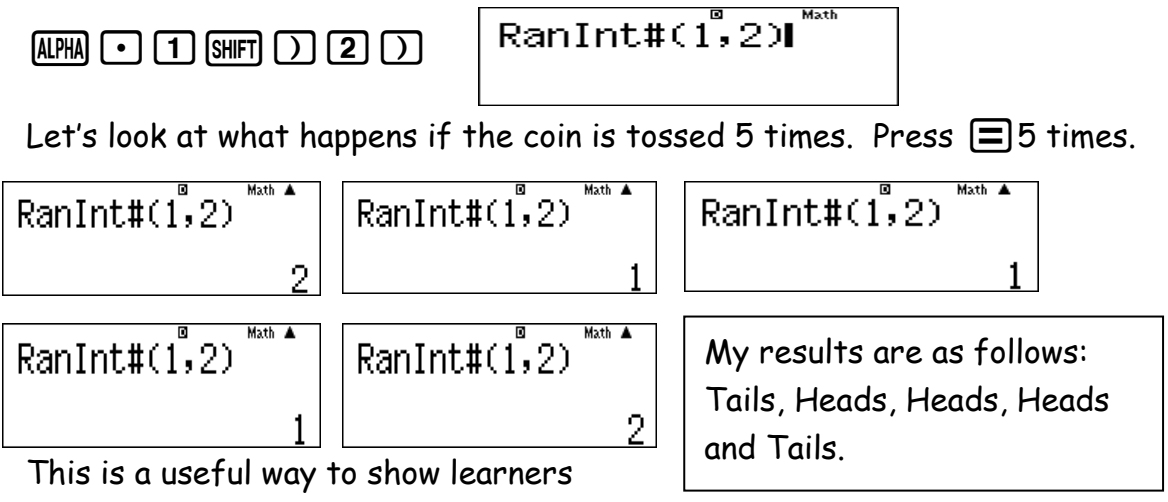

probability.  $\odot$